# <span id="page-0-0"></span>**linkedIssues()**

This function returns the **list of issues linked** to the specified issue(s).

#### **Syntax**

```
linkedIssues() #Output: Issue list
```
### Examples

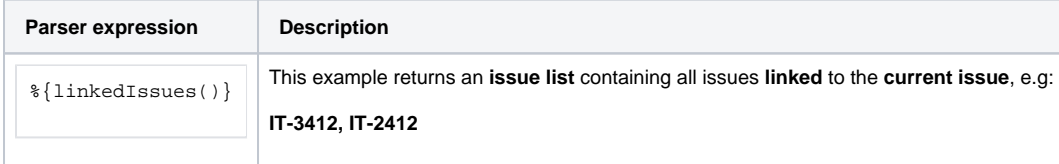

### **Output**

This function returns an **ISSUE LIST** 

An issue appears in the output as many times as it is linked to the current issue.

#### Variant where you additionally can define **issue link types**.

#### **Syntax**

linkedIssues(linkTypes) #Output: Issue list

### Examples

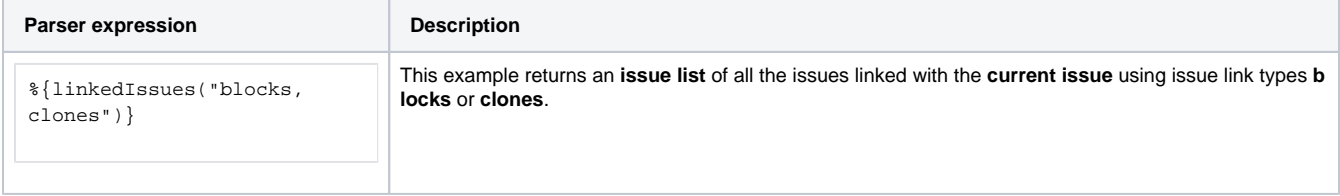

### Additional information

Parameters used in this function

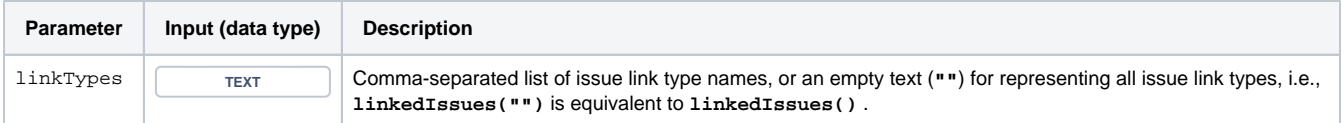

# **Output**

This function returns an **ISSUE LIST** 

Variant where you additionally define **issues**.

#### **Syntax**

linkedIssues(linkTypes, issues) #Output: Issue list

### Examples

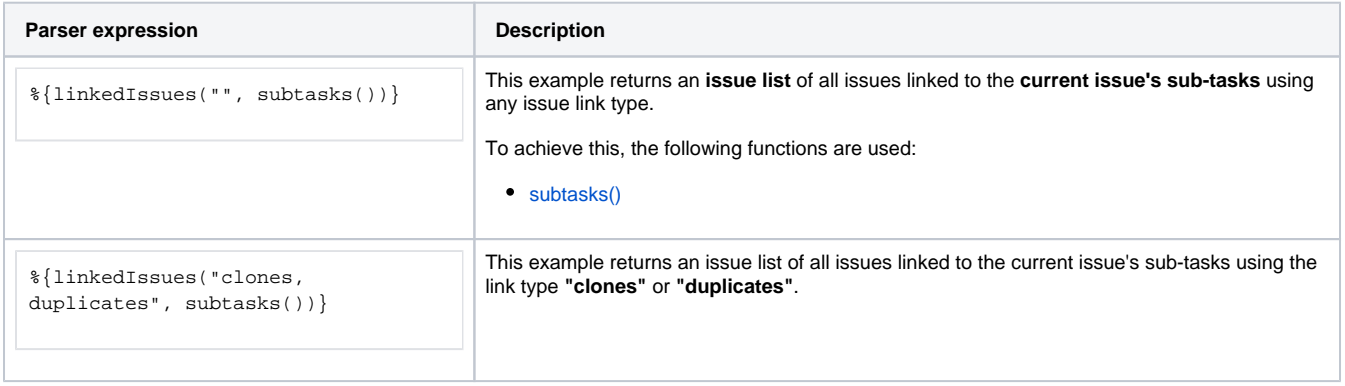

### Additional information

#### Parameters used in this function

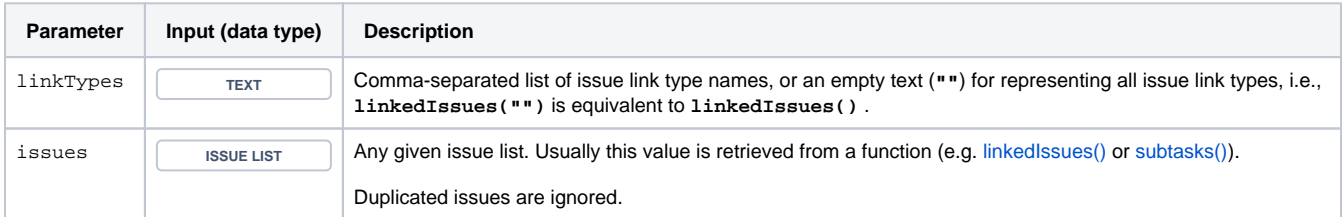

### **Output**

This function returns an **ISSUE LIST** 

Variant where you define **issue keys** instead of **issues**.

#### **Syntax**

```
linkedIssues(linkTypes, issueKeys) #Output: Issue list
```
# Examples

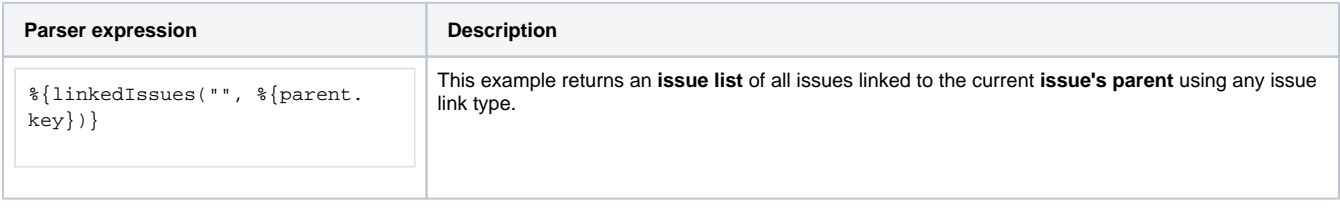

### Additional information

#### Parameters used in this function

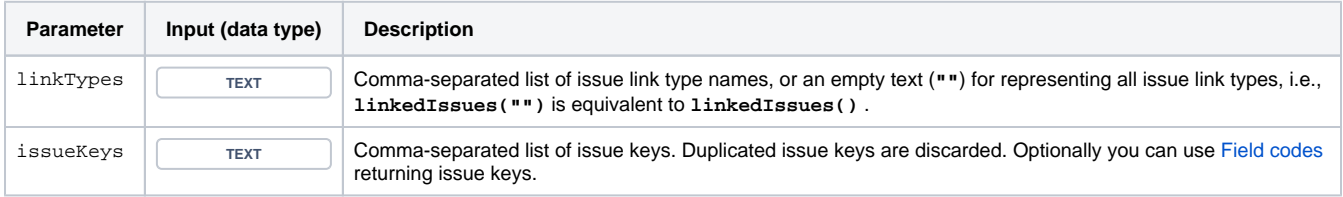

### **Output**

This function returns an **ISSUE LIST** 

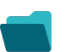

# Use cases and examples

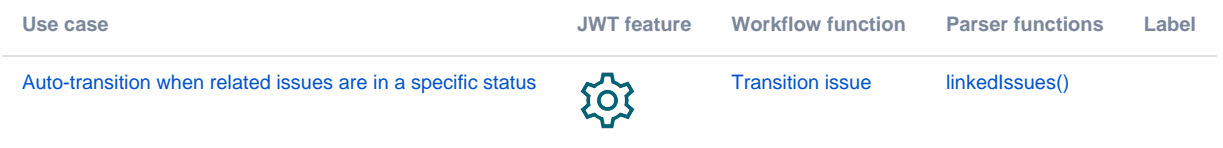